Are you a bit confused by how to do a shelf search, and how to find books in different call number ranges? Here's a demonstration:

Using the example of Leonardo da Vinci, you can find all sorts of things if you simply do a Sojourner Truth catalog search for "Leonardo da Vinci" and then patiently go through all of the results.

- You'll find TONS of books in the N range: N, NA, NB, NC, ND, etc.
- It's OK to have more than one target book in the N range, so long as they're spaced far enough apart, such as one call number starting with N, and another with ND.

**But what about the other call number ranges?** Consider Leonardo from different angles! The screen shots below are a result of my doing Sojourner Truth Library searches for:

- Leonardo da Vinci
- Italian Renaissance history
- Italian Renaissance culture
- Italian Renaissance painting technique
- Renaissance philosophy

If you look at the call numbers in the screen shots below you'll see books in these call number ranges (or classes): A, B, C, D, N, P, Q, T, R, and U.

For more info,

- see the Checklist for Week One, in the Research Strategy page [https://www2.newpaltz.edu/~mainzerj/web13/research\\_strategy/strategy\\_files/03\\_checklist.](https://www2.newpaltz.edu/%7Emainzerj/web13/research_strategy/strategy_files/03_checklist.html) [html](https://www2.newpaltz.edu/%7Emainzerj/web13/research_strategy/strategy_files/03_checklist.html)
- View the recording of our class re: the second discussion of the term paper.

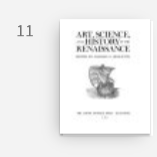

BOOK/EBOOK

ى، Art, science, and history in the Renaissance / edited by Charles S. Singleton. Singleton, Charles S. (Charles Southward), 1909-1985, editor. 1967 Available at Sojourner Truth Library Stacks (AZ331 .A7) >

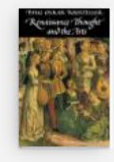

## BOOK/EBOOK

Renaissance thought and the arts : collected essays / by Paul Oskar Kristeller. Kristeller, Paul Oskar, 1905-1999. <sup>©1990</sup>

M Available at Sojourner Truth Library Stacks (B776 .18 K72 1990) >

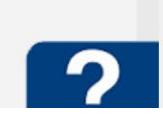

S

Ġ.

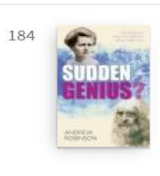

BOOK/EBOOK Sudden genius? : the gradual path to creative breakthroughs / Andrew Robinson. Robinson, Andrew, 1957-2010 Available at Sojourner Truth Library Stacks (BF408 .R628 2010) >

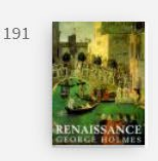

BOOK/EBOOK Renaissance / George Holmes. Holmes, George, 1927-2009. <sup>©1996</sup>

Available at Sojourner Truth Library Stacks (CB361.H65 1996) >

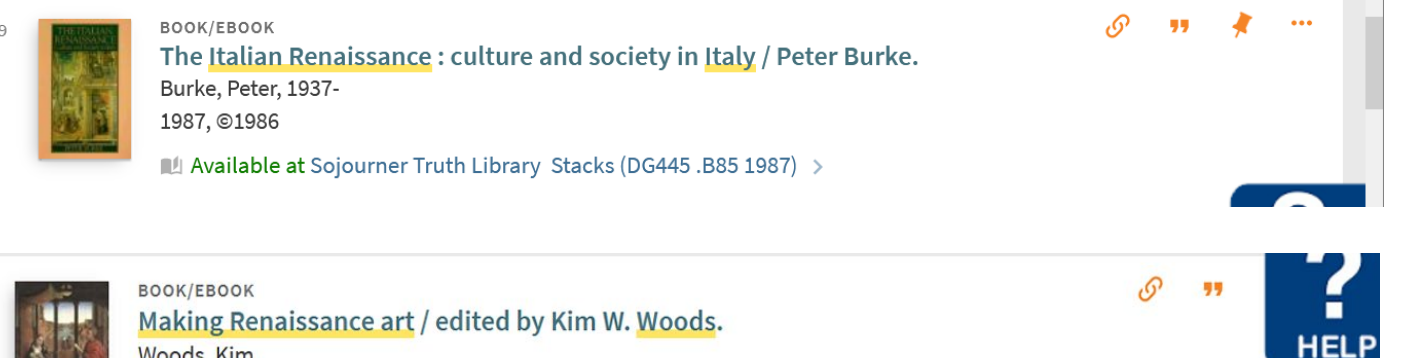

Woods, Kim. 2007

MAvailable at Sojourner Truth Library Stacks (N6370 .W65 2007) >

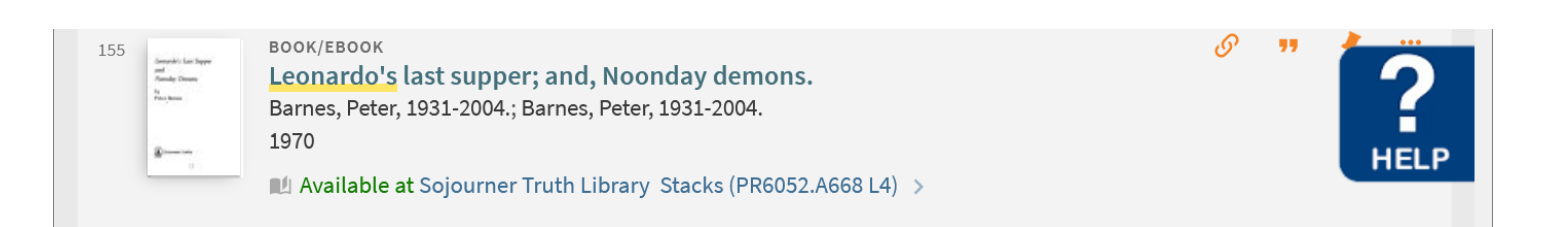

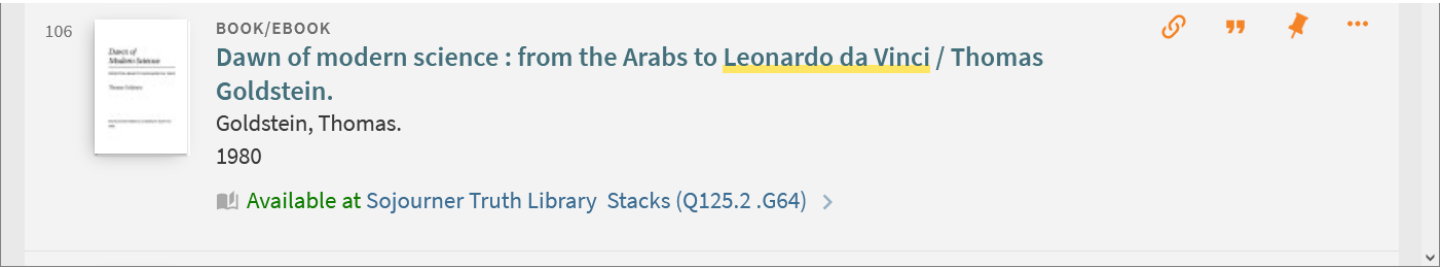

53

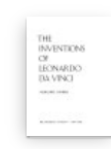

36

BOOK/EBOOK The inventions of Leonardo da Vinci / Margaret Cooper. Cooper, Margaret Rice. 1965

 $\mathscr{O}$ 

ML Available at Sojourner Truth Library Stacks (TA140.L59 C6) >

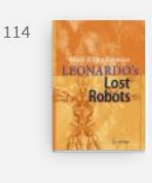

BOOK/EBOOK Leonardo's lost robots / Mark Elling Rosheim. Rosheim, Mark E. 2006 ML Available at Sojourner Truth Library Stacks (TJ211.R668 2006) >

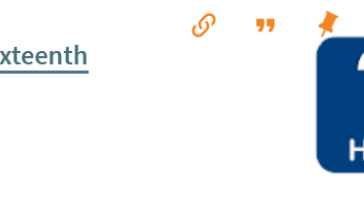

 $\mathcal{O}$ 

257

BOOK/EBOOK The medieval military engineer : from the Roman Empire to the sixteenth century / Peter Purton. Purton, P. F. (Peter Fraser), author. 2018

**IL Available at Sojourner Truth Library Stacks (U37 .P795 2018)** >